# Semaine 8 : Fonctions et états

Jusqu'à présent, nos programmes n'avaient aucun effet de bord.

Dès lors, la notion de temps n'était pas importante.

Pour tout programme qui termine, n'importe quelle séquence d'actions aurait amené au même résultat.

Cela se reflétait également dans le modèle de calcul par substitution.

Une réécriture peut être effectuée n'importe où dans un terme, et toutes les réécritures qui terminent aboutissent à la même solution.

1

Ceci est un résultat important du λ-calcul, la théorie sous-jacente à la programmation fonctionnelle.

## Objets à état

On conçoit normalement le monde comme un ensemble d'objets, dont certains ont un état qui change au cours du temps.

Un objet a un état si son comportement est influencé par son histoire.

Exemple : un compte en banque a un état, car la réponse à la question "puis-je retirer 100 CHF ?"

peut être diérente au cours de la vie du compte.

#### Implantation de l'état

Toute forme d'état modifiable est construite à partir de variables.

Une définition de variable s'écrit comme une définition de valeur, mais commence par le mot-clé var au lieu de val.

#### Exemple :

```
var x: String = "abc"
var count = 111
```
Tout comme une dénition de valeur, une dénition de variable associe une valeur à un nom.

Toutefois, dans le cas des dénitions de variables cette association peut être changée plus tard au moyen d'une *affectation*, qui s'écrit comme en Java.

3

Exemple :

```
x = "salut"
count = count + 1
```
# État dans les objets

Les objets du « monde réel » dotés d'un état sont représentés par des objets dont certains membres sont des variables.

4

2

Exemple : Voici une classe modélisant un compte en banque.

```
class BankAccount {
   private var balance = 0
   \textbf{def} \textbf{deposit}(\textbf{amount} : \textbf{Int})if (amount > 0) balance = balance + amount}
   \mathbf{def} \text{ with } \mathrm{draw}(\text{amount} : \text{Int}) : \text{Int} =if (0 < amount & & amount \leq balance) {
           balance = balance - amount
           balance
       \} else error("fonds insuffisants")
}
```
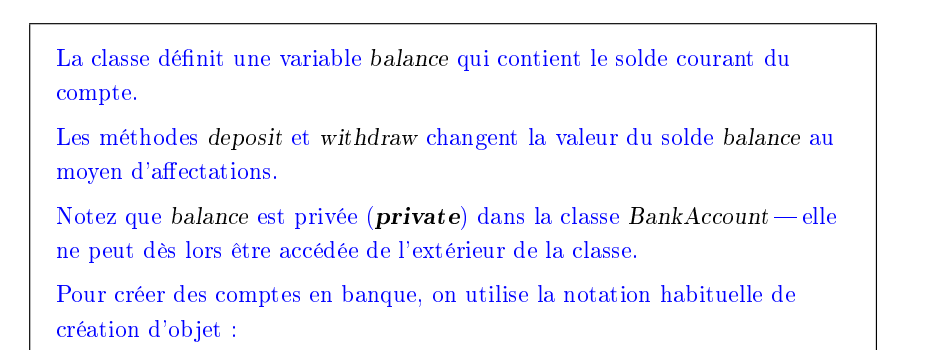

val  $account = new BankAccount$ 

## Identité et changements

L'affectation pose de nouveaux problèmes pour décider si deux expressions sont  $\ll$  les mêmes ».

5

Lorsqu'on exclut les affectations et qu'on écrit :

```
val x = E; val y = E
```
où E est une expression arbitraire, alors on peut raisonnablement admettre que x et y sont les mêmes. C'est-à-dire qu'on aurait aussi pu écrire :

$$
\mathbf{val}\ \mathbf{x} = E;\ \mathbf{val}\ \mathbf{y} = \mathbf{x}
$$

(Cette propriété est habituellement appelée transparence référentielle).

Mais dès qu'on autorise l'affectation, les deux formulations sont différentes. Par exemple :

7

val  $x = new BankAccount$ ; val  $y = new BankAccount$ 

Q : Est-ce que x et y sont les mêmes ?

#### Exemple : Voici une session scala qui manipule des comptes en banque.

scala> :l bankaccount.scala  $loading file 'bankaccount.scale'$  $scal$ scala $>$  val account  $=$  new BankAccount  $account: BankAccount = BankAccount@1797795$ scala> account deposit 50  $res0$ :  $Unit = ()$ scala> account withdraw 20  $res1: Int = 30$ scala> account withdraw 20  $res2 \cdot Int = 10$ scala  $\geq$  account withdraw 15 java.lang.Error : fonds insuffisants at scala.Predef\$error(Predef.scala :74) at BankAccount\$class.withdraw(bankaccount.scala :13)  $at (console:1)$ scala>

L'application d'une même opération deux fois de suite à un compte produit des résultats différents. Clairement, les comptes sont des objets à état.

6

Équivalence opérationnelle

Pour répondre à cette dernière question, on doit préciser ce qu'on entend par « les mêmes ».

La signification précise d'« être le même » est définie par la propriété d'équivalence opérationnelle.

De manière quelque peu informelle, cette propriété s'énonce ainsi.

Supposons que l'on ait deux définitions x et y.

Pour tester si x et y sont les mêmes, on doit :

- Exécuter les dénitions suivies d'une séquence arbitraire d'opérations qui impliquent x et y, en observant les résultats éventuels.
- Ensuite, exécuter les dénitions avec une autre séquence S' obtenue en renommant toutes les occurrences de y par x dans S.
- Si les résultats obtenus en exécutant S' sont diérents, alors les expressions x et y sont certainement diérentes.

 $\circ$ 

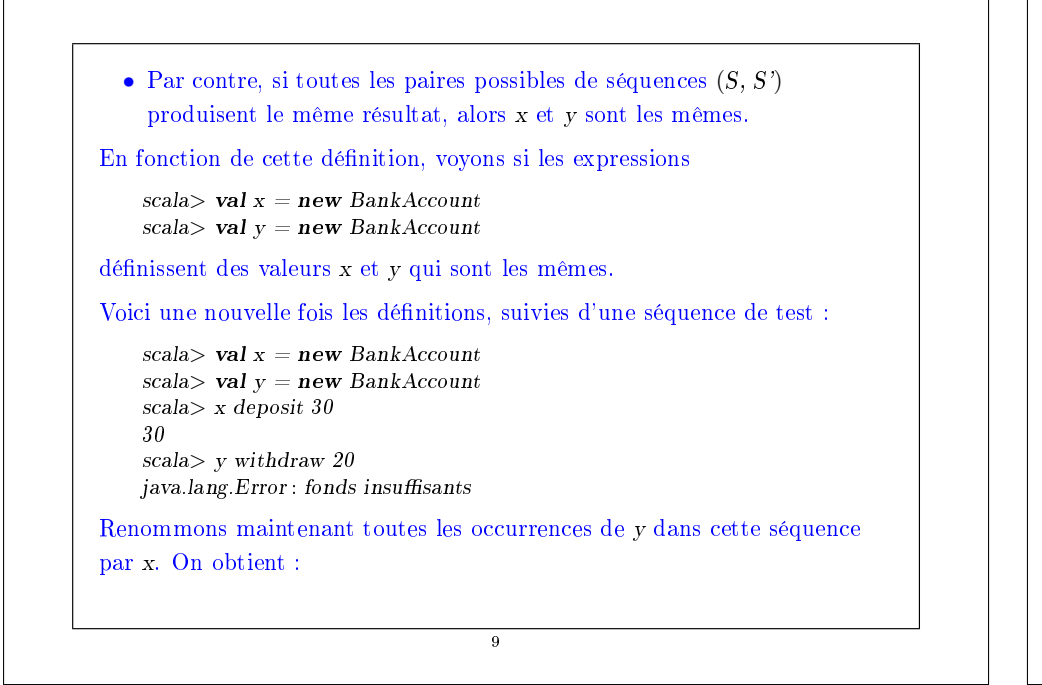

```
scala> val x = new BankAccountscala> val v = new BankAccountscala> x deposit 30
    30
    scala> x withdraw 20
    10
Les résultats finaux étant différents, on conclut que x et y ne sont pas les
mêmes.
Par contre, si on dénit
    val x = new BankAccountval v = xalors aucune séquence d'opérations ne permet de distinguer x et y, donc x
et y sont les mêmes dans ce cas.
```
10

```
Affectation et modèle de substitution
```
Les exemples précédents montrent que notre modèle de calcul par substitution ne peut plus s'utiliser.

En effet, d'après ce modèle, on peut toujours remplacer le nom d'une valeur par l'expression qui la définit.

Par exemple, dans

```
val x = new BankAccountval y = x
```
le x dans la définition de y pourrait être remplacé par new BankAccount.

Mais nous avons vu que ce changement mène à un programme diérent.

Le modèle par substitution cesse donc d'être valide dès qu'on ajoute l'affectation.

Nous verrons la semaine prochaine comment on peut modier le modèle par substitution pour prendre en compte les affectations.

11

# Les boucles

Thèse : Les variables permettent de modéliser l'ensemble de la programmation impérative.

Mais qu'en est-il des énoncés de contrôle comme les boucles ?

On peut les modéliser au moyen de fonctions.

Exemple : Voici un programme Scala utilisant une boucle while :

```
def power (x : Double, exp : Int): Double = {
  var r = 1.0var i = e^{i x}while (i > 0) { r = r * x; i = i - 1 }
  r
}
```
En Scala, while est un mot-clef.

Mais comment pourrait-on définir while au moven d'une fonction?

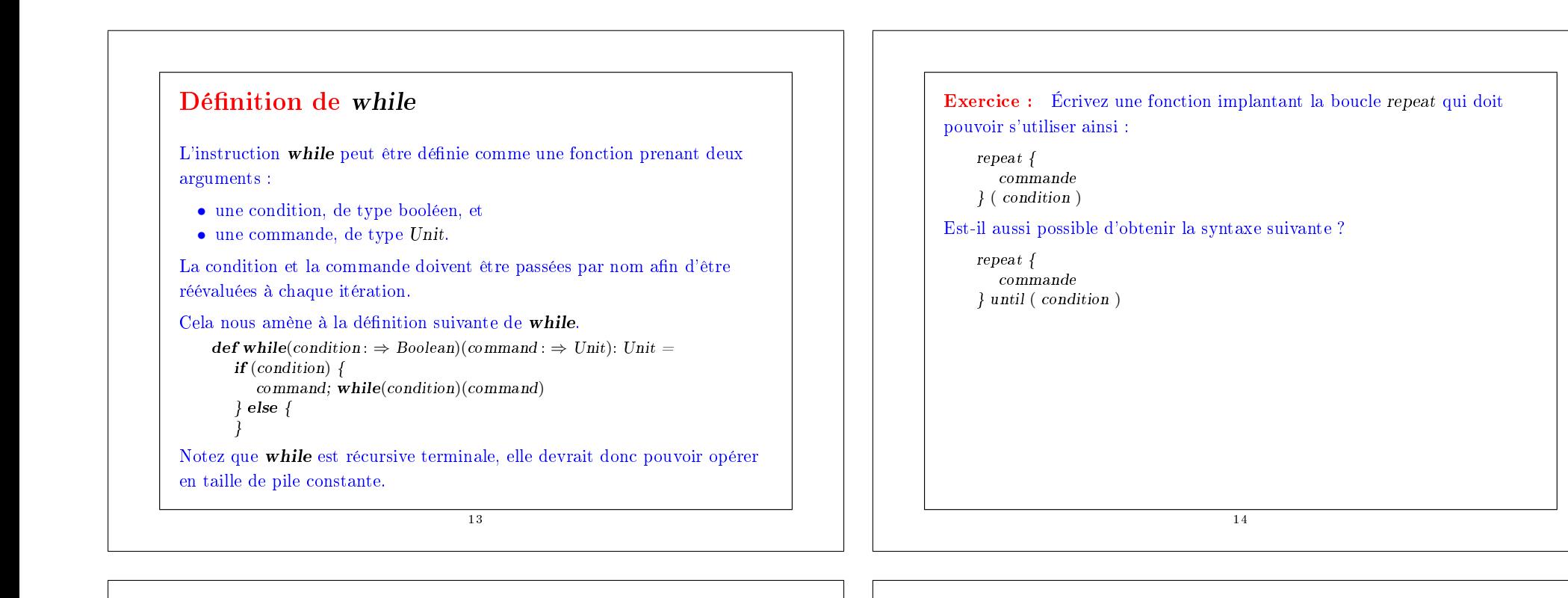

#### Boucles for

La boucle for de Java est une exception ; elle ne peut pas être modélisée simplement au moyen d'une fonction d'ordre supérieur.

La raison est que dans un programme Java du type

for (int  $i = 1$ ;  $i < 3$ ;  $i = i + 1$ ) { System.out.print( $i +$  " "); }

les arguments for contiennent la déclaration de la variable i, qui est visible dans les autres arguments et dans le corps.

Toutefois, il existe en Scala une syntaxe similaire pour les boucles for.

```
for (i \leftarrow List_range(1, 3)) { System.out.print(i + "") }
```
Cela affiche 12. Comparez cette expression avec la suivante :

```
scala> for (i \leftarrow List\mathit{.range}(1, 3)) yield i
List(1, 2)
```
# Exemple avancé : simulation d'événements discrets

Examinons maintenant un exemple qui montre comment les affectations et les fonctions d'ordre supérieur peuvent être combinées de manière intéressante.

Nous allons construire un simulateur de circuits digitaux.

Cet exemple montre également comment construire des programmes de simulation d'événements discrets.

# Circuits digitaux

Commençons avec un petit langage de description de circuits digitaux. Un circuit digital est composé de *fils* et de *composants fonctionnels*. Les fils transportent des signaux qui sont transformés par les composants. Nous représentons les signaux au moyen des booléens true et false. Les composants (ou portes) de base sont :

- L'inverseur, dont la sortie est l'inverse de son entrée.
- La porte ET, dont la sortie est la conjonction de ses entrées.
- La porte OU, dont la sortie est la disjonction de ses entrées.

D'autres composants peuvent être construits en combinant ces composants de base.

Les composants ont un temps de réaction (ou  $délai$ ), c-à-d que leurs sorties ne changent pas immédiatement après un changement de leurs entrées.

17

## Un langage pour les circuits digitaux

On décrit les éléments d'un circuit digital au moyen des classes et des fonctions Scala suivantes.

Tout d'abord, la classe Wire modélise les fils.

Les fils peuvent être construits ainsi :

val  $a = new$  Wire; val  $b = new$  Wire; val  $c = new$  Wire

ou de façon équivalente :

val a, b,  $c = new$  Wire

D'autre part, il existe les fonctions suivantes :

def inverter(input: Wire, output: Wire): Unit  $def and Gate(a1: Wire, a2: Wire, output: Wire): Unit$ def orGate(o1: Wire, o2: Wire, output: Wire): Unit

qui créent les composants de base, par effet de bord.

18

```
Des composants plus complexes peuvent être construits à partir de cela.
Par exemple, un demi additionneur peut être défini ainsi :
       def halfAdder(a: Wire, b: Wire, s: Wire, c: Wire) \{val d = new Wire
          val e = new Wire
          orGate(a, b, d)andGate(a, b, c)inverter(c, e)andGate(d, e, s)}
                                     19
```
Ce demi additionneur peut à son tour être utilisé pour dénir un additionneur complet : def fullAdder(a: Wire, b: Wire, cin: Wire, sum: Wire, cout: Wire) { val  $s = new$  Wire val  $c1 = new$  Wire val  $c2 = new$  Wire halfAdder(a, cin, s, c1) half $Adder(b, s, sum, c2)$  $orGate(c1, c2, cout)$ 

}

## Que nous reste-t-il à faire ?

Ici,

Pour résumer, la classe Wire et les fonctions inverter, andGate et orGate représentent un petit langage de description de circuits digitaux.

Donnons maintenant l'implantation de cette classe et de ces fonctions qui nous permettent de simuler des circuits.

Ces implantations sont basées sur une API simple permettant la simulation d'événements discrets.

#### 21

currentTime retourne le temps simulé courant sous forme d'un entier. afterDelay enregistre une action à effectuer après un certain délai (par

run effectue la simulation jusqu'à ce qu'il n'y ait plus d'actions en attente.

rapport au temps courant currentTime).

### API de simulation

Un simulateur d'événements discrets effectue des actions, spécifiées par l'utilisateur, à des instants donnés.

Une action est une fonction qui ne prend aucun paramètre et qui retourne Unit :

type  $Action = () \Rightarrow Unit$ 

Le temps est simulé ; il n'a rien à voir avec le temps de la vie réelle.

Une simulation concrète se fait à l'intérieur d'un objet qui hérite de la classe abstraite Simulator qui a la signature suivante :

abstract class Simulator { def currentTime : Int def afterDelay(delay: Int)(block :  $\Rightarrow$  Unit): Unit def run(): Unit }

22

#### La classe Wire

Un fil doit supporter trois opérations de base :

- getSignal : Boolean retourne la valeur actuelle du signal transporté par le fil.
- setSignal(sig: Boolean): Unit modifie la valeur du signal transporté par le fil.
- $addAction(a: Action): Unit attache la procédure spécifiée aux actions$ du fil. Toutes les actions attachées sont exécutées à chaque changement du signal transporté.

Voici une implantation de la classe Wire :

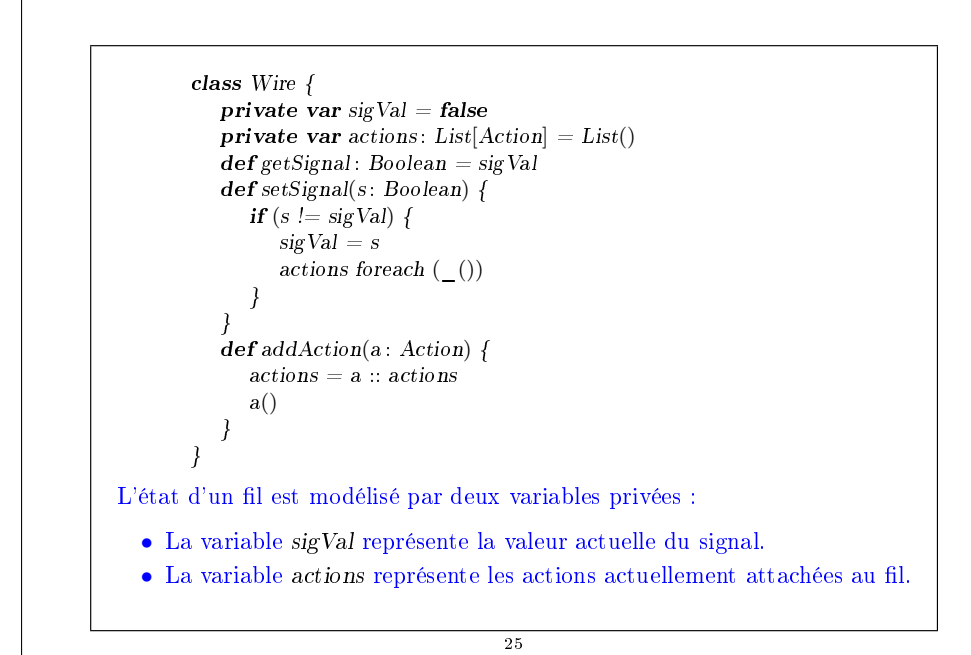

```
L'inverseur
```
Nous implantons l'inverseur en installant une action sur son fil d'entrée.

Cette action produit l'inverse du signal d'entrée sur le fil de sortie.

Le changement doit être effectif après un délai de InverterDelay unités de temps simulé.

On obtient donc l'implantation suivante :

```
def inverter(input : Wire, output : Wire) {
   \det invertAction() {
      val inputSig = input.getSignalafterDelay(InverterDelay) { output setSignal !inputSig }
   }
```
input addAction invertAction }

26

## La porte ET

La porte ET est implantée de manière similaire.

```
L'action d'une porte ET produit la conjonction des signaux d'entrée sur le
fil de sortie.
```
Cela doit se produire après un délai de AndGateDelay unités de temps simulé.

```
On obtient donc l'implantation suivante :
```

```
def and Gate(a1: Wire, a2: Wire, output: Wire) {
  def and Action()val a1Sig = a1.getSignalval a2Sig = a2.getSignalafterDelay(AndGateDelay) { output setSignal (a1Sig & a2Sig) }
   }
  a1 addAction andAction
  a2 addAction andAction
}
```
Exercice : Écrivez l'implantation de la porte OU.

Exercice : La porte OU peut également se dénir en combinant des inverseurs et des portes ET. Dénissez une fonction orGate en termes de andGate et inverter. Quel est le délai de ce composant ?

27

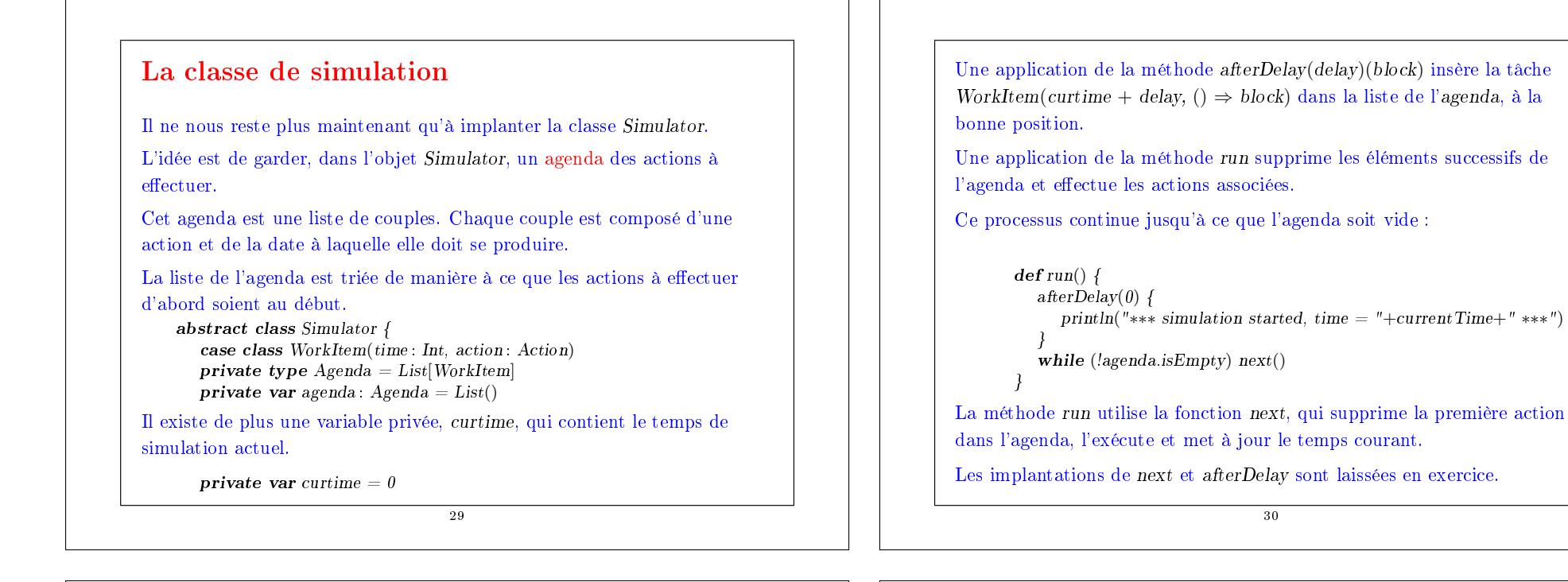

```
Lancement de la simulation
Avant de lancer la simulation, il nous faut encore un moyen pour examiner
les changements de signaux sur les fils.
À cette fin, nous définissons la fonction probe.
       def probe(name : String, wire : Wire) {
          def probeAction() \{println(name + " + currentTime + " value = "+ wire.getSignal)
          wire addAction probeAction
Définissons maintenant quatre fils et placons des sondes :
                                    31
                                                                                               etc.
```
}

}

```
scala> val input1, input2, sum, carry = new Wire
    scala> probe("sum", sum)
    scala> probe("carry", carry)
Définissons ensuite un demi additionneur au moyen de ces fils :
```
 $scal$  halfAdder(input1, input2, sum, carry)

Donnons maintenant la valeur true à input1 et lançons la simulation :

```
scal> input1.setSignal(true); run
∗∗∗ simulation started, time = 0 ∗∗∗
sum 0 value = false
carry 0 value = false
sum 8 value = true
scal> input2.setSignal(true); run
∗∗∗ simulation started, time = 8 ∗∗∗
carrow 11 value = truesum 15 value = false
```
# Résumé

- $\bullet$  L'état et les affectations rendent notre modèle mental des calculs plus compliqué.
- En particulier, on perd la transparence référentielle.
- D'un autre côté, l'affectation nous permet de formuler certains programmes de manière élégante.
- Exemple : simulation d'événements discrets.
- $\bullet$  Ici, un système est représenté par une liste modifiable d'actions.
- Les procédures d'actions, lorsqu'elles sont appelées, changent l'état des objets et peuvent également mettre en place d'autres actions pour le futur.
- Comme toujours, le choix entre programmation fonctionnelle et programmation impérative doit se faire en fonction de la situation.

33